### **Introducing Oracle Introducing Oracle Queuing/Messaging Queuing/Messaging Technology Technology**

# **Anthony D. Noriega<br>MSCS, MBA, BSSE, OCP-DBA**

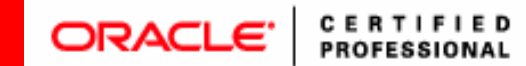

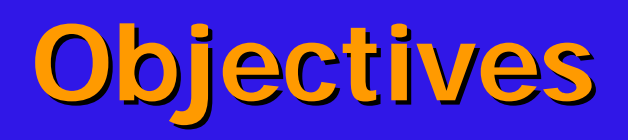

- **Emphasize technical concepts and Emphasize technical concepts and Oracle queuing infrastructure technology. technology.**
- *Highlight programming techniques,* **methodologies, and relevant methodologies, and relevant architectures. architectures.**
- $\blacksquare$  **Discuss the relevant of queuing** business models in various industries, with emphasis on industry and business **requirements. requirements.**

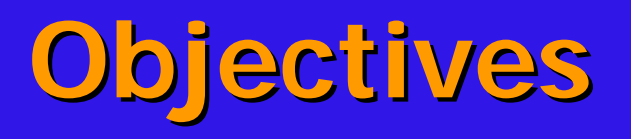

- **Emphasize the reliability of inter Emphasize the reliability of inter process communication imposed process communication imposed by AQ technology. by AQ technology.**
- **Position Oracle as the de facto Position Oracle as the de facto leader in the integrated** database/advanced message **queuing market. queuing market.**

# **Technical Concepts Technical Concepts**

- **Queue (FIFO data structure) Queue (FIFO data structure)**
- **Message Queuing Message Queuing**
- **Header**
- **Payload Payload**
- **Channel Channel**
- **Port**
- *F* Propagation

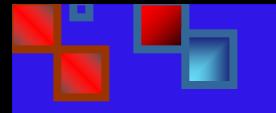

### **Technical Concepts Technical Concepts**

- **Producer (enqueuing) Producer (enqueuing) Consumer (dequeuing) Consumer (dequeuing) Recipient Recipient Enqueue Enqueue**
- **Dequeue Dequeue**

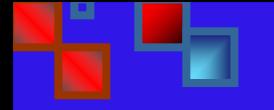

### **Technical Concepts Technical Concepts**

### **Peer-to-Peer Mode Peer ModePublish/Subscribe Mode Publish/Subscribe Mode Broadcasting Multicasting Multicasting Streams AQ Streams AQ** $\blacksquare$  **Model View Controller (Message-Driven Beans)**

### **Business Models Concepts Business Models Concepts**

- **Message Queuing Message Queuing**
- **Data Replication (Logical Change Record)** 課題
- **Data Protection**
- **H** Data Warehouse Loading
- **Event Management and Notification Event Management and Notification**
- **Workflow Workflow**
- **E** Serializable Distributed Processing

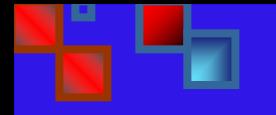

### **Business Concepts Business Concepts**

**Information Integration** 

- **Automation and Business Event Automation and Business Event Management Management**
- *Message Queuing in SCM, ERP,* **CRM**
- **Data Protection and Information Hiding**

### **Queuing Infrastructure Queuing Infrastructure**

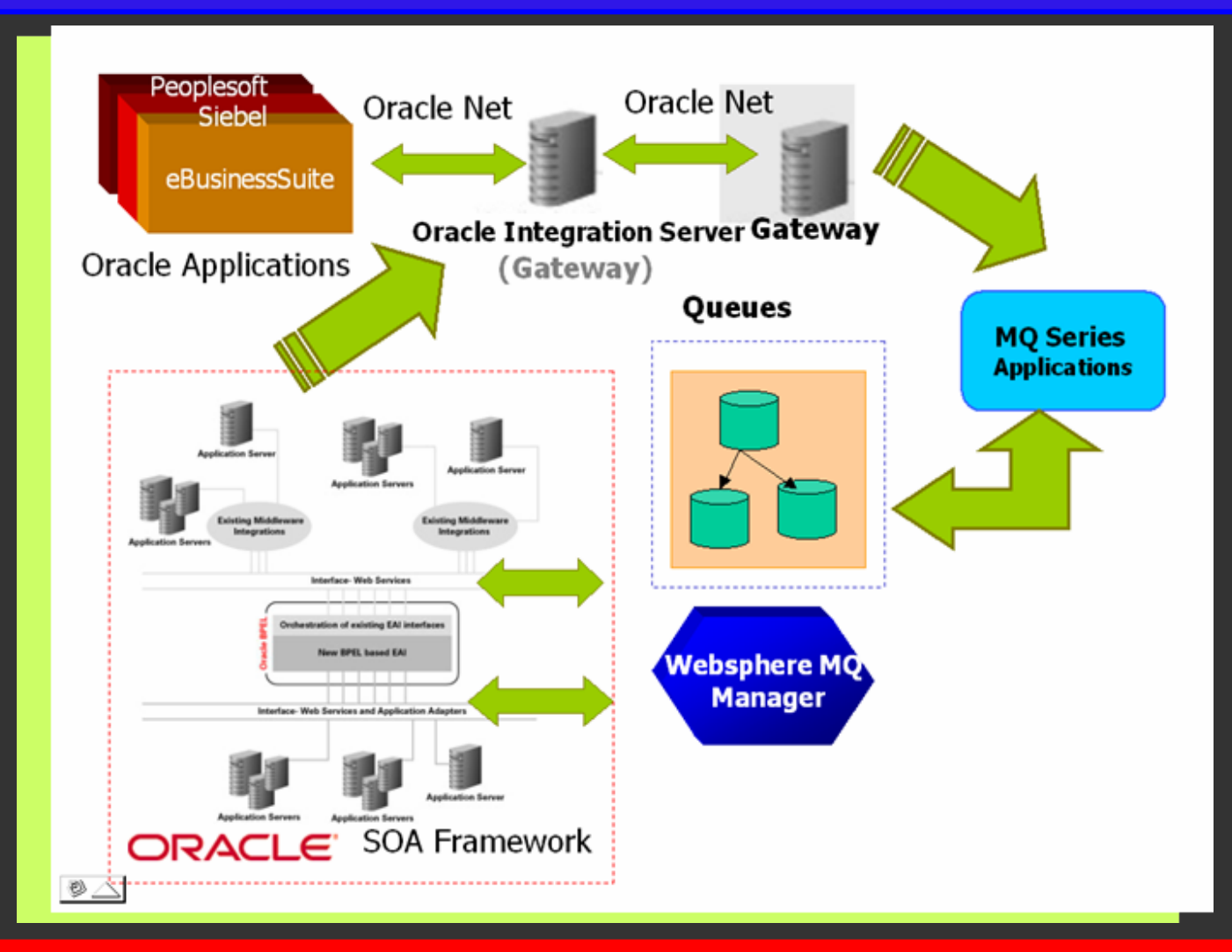

NYOUG September, 2006

### **Types of Oracle Queues**

### **Based on Producer/Consumer Based on Producer/Consumer Cardinality Cardinality**

- **Peer-to-Peer (P2P) Mode**
- **Publish/Subscribe Mode Publish/Subscribe Mode**
- **Based on Persistency Based on Persistency**
	- **Persistent Persistent**
	- **Non-Persistent Persistent**

### **Types of Oracle Queues**

### **Based on Enqueue/Dequeue Based on Enqueue/Dequeue Capabilities Capabilities**

- **Normal**
- **Exception Exception**

### **Types of Oracle Queues**

### **Based on Payload Data Type Based on Payload Data Type ANYDATA ANYDATARAWLOBEXML**

### **On Based Transaction Type On Based Transaction Type Transactional Transactional E** Non-Transactional

### **Oracle Streams AQ Oracle Streams AQ**

" **An application can enqueue messages that represent events into a queue explicitly, or a Streams capture process can capture database events and encapsulate them into messages called LCRs. These captured messages can be the results of DML or DDL changes. Propagations can propagate messages in a stream through multiple queues. Finally, a user application can dequeue messages explicitly, or a Streams apply process can dequeue messages implicitly. An apply process can reenqueue these messages explicitly into the same queue or a different queue if necessary. "**

**Oracle® Streams Concepts and Administration 10***g* **Release 2 (10.2)**, Part Number B14229-02

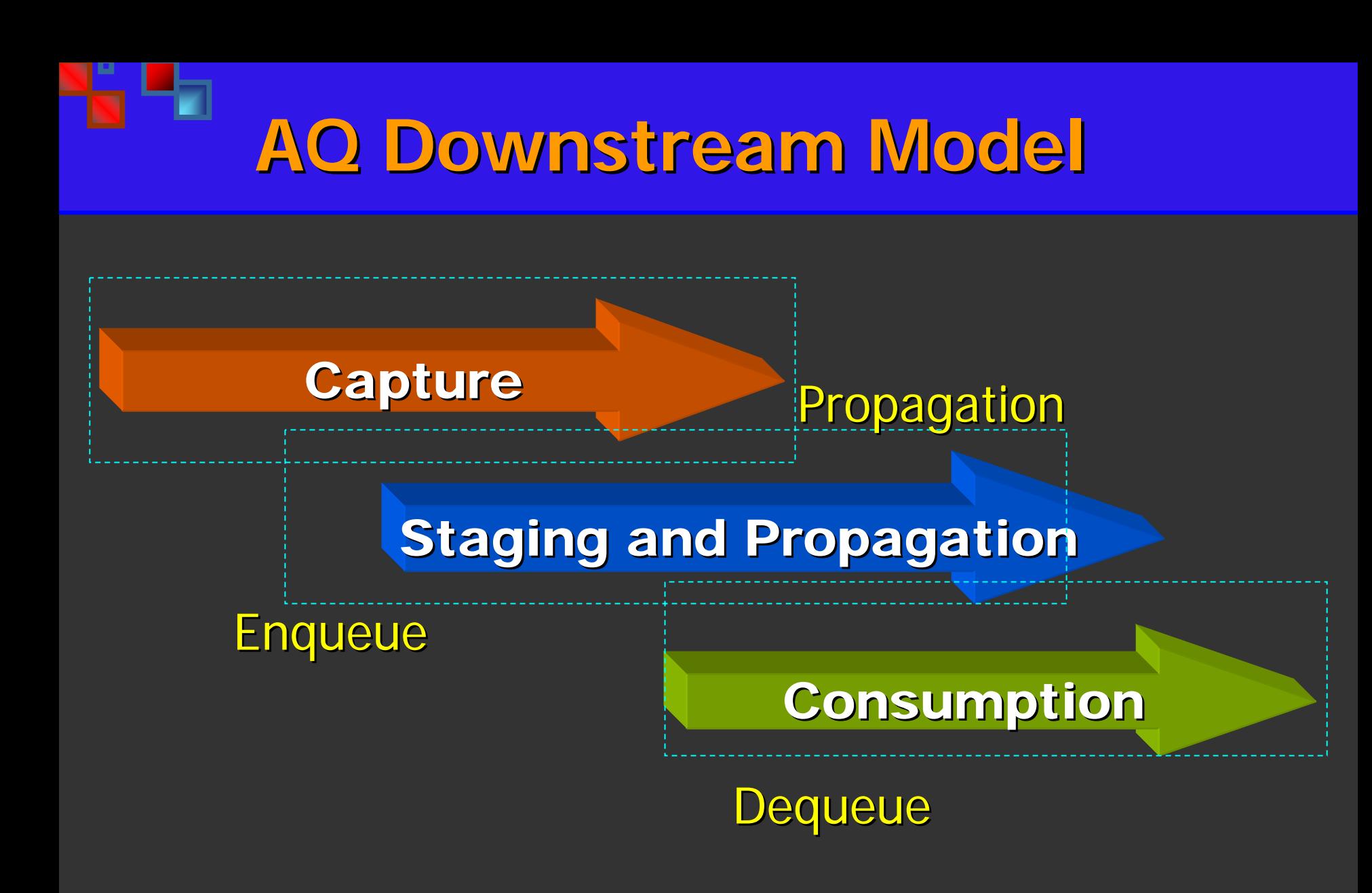

### **Streams AQ Capabilities Streams AQ Capabilities**

- Automatic Shared Memory Management of the Streams Pool
- Streams Tool in Oracle Enterprise Manager
- Procedures for Starting and Stopping Propagations
- Queue-to-Queue Propagations
- Declarative Rule-Based Transformations
- $\perp$  Commit-Time Queues
- Supplemental Logging Enabled During Preparation for Instantiation
- Configurable Transaction Spill Threshold for Apply Processes
- Conversion of LCRs to and from XML
- Retrying an Error Transaction with a User Procedure
- Enhanced Support for Index-Organized Tables
- **Row LCR Execution Enhancements**
- Information About Oldest Transaction in V\$STREAMS\_APPLY\_READER

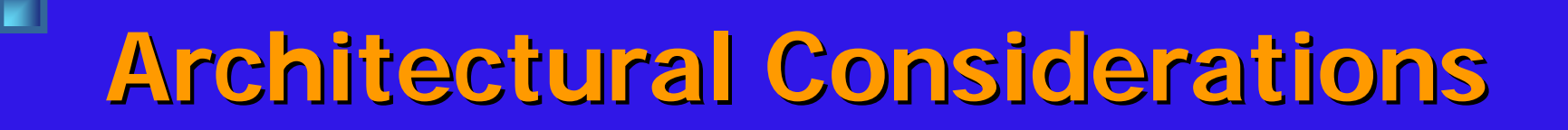

- **E** Oracle integration server
- **Agent**
- **Queue table Queue table**
- **Queuing processes Queuing processes**
- **Listener configuration Listener configuration**
- **Database links**
- **H** Message-Oriented Middleware **(MOM)**

### **Architectural Considerations Architectural Considerations**

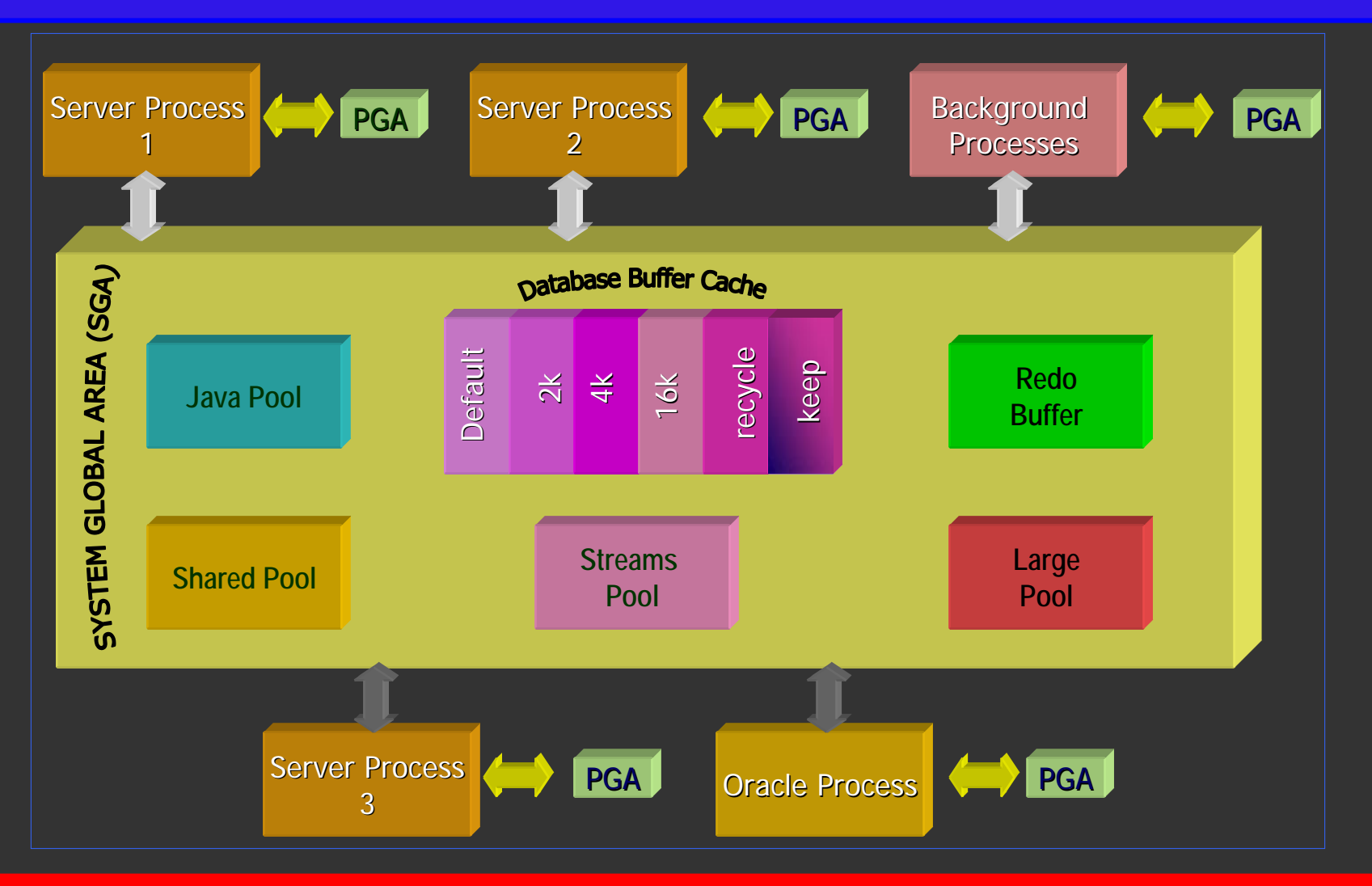

#### NYOUG September, 2006

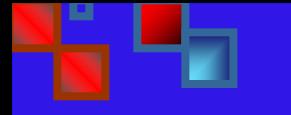

### **Security Framework Security Framework**

**Rule-based Security based Security Object Level Object Level Schema Global Virtual Private Support Virtual Private Support**

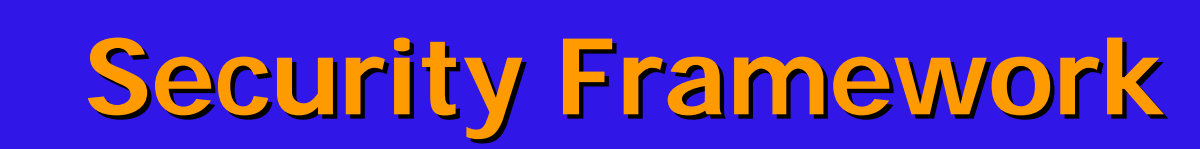

**Enhancements: Enhancements: Database Volt Database VoltLDAP Support LDAP Support XA Support XA Support Encryption Support via**<br> **Encryption Support via asymmetric asymmetric authentication (PKI) authentication (PKI)**

- **E** Oracle-based only or third-party, **e.g., gateway e.g., gateway-based or based or heterogeneous system involvement heterogeneous system involvement**
- **Transactional or non-transactional queue**
- **Peer-to-peer or Publish-Subscribe | Node (Broadcasting or Multicasting, i.e., custom recipient)**

- **Propagation Propagation-type (queue-to-queue or queue or queue-to-database link) database link)**
- **Payload format Payload format**
- **E** Sending Mechanism **(Producer Application) (Producer Application)**
- **Receiving Mechanism (Consumer Application) (Consumer Application)**

**Model View Controller Model View Controller E** Data Source, domain, data **model Presentation PresentationController/Mediator Controller/Mediator Payload content management for intelligent rule-based for intelligent rule-based filtering or routing** 

### **Queue browsing without Queue browsing without consumption consumption**

**Queue consumption and removal Queue consumption and removal**

**Queue consumption without Queue consumption without payload removal for auditing, payload removal for auditing, non-repudiation, or logging. repudiation, or logging.**

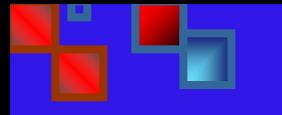

**System Requirements System Requirements**

### **Configuring: Configuring:**

- **PATH, LD\_LIBRARY\_PATH or equivalent platform equivalent platform parameters, as needed parameters, as needed**
- **F** Streams pool instance and/or **aq\_tm\_processes (9i only) > aq\_tm\_processes (9i only) > 0.**

**System Requirements System Requirements**

# **Configuring: Configuring: Extproc Extproc listener listener Messaging Gateway, if<br>applicable, involves gateway<br>software installation and** packages, including messaging<br>home.

**System Requirements System Requirements Configuring: Configuring: Create AQ user and administrator Create AQ user and administrator**  with appropriate privileges, namely,

**Database links accordingly Database links accordingly**

**AQ\_ADMINISTRATOR\_ROLE AQ\_ADMINISTRATOR\_ROLE**

AQ\_USER\_ROLE and

**Heterogeneous Services, if applicable Heterogeneous Services, if applicable (involved package and instance (involved package and instance configuration) configuration)**

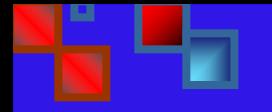

### **Software Requirements Software Requirements**

- **Certified OS Platform Certified OS Platform**
- *E* Oracle Streams AQ
- **E** Oracle Streams AQ Gateway
	- **Procedural Gateway Procedural Gateway (Websphere MQ/Tibco) (Websphere MQ/Tibco)**
	- **Transparent Gateway Transparent Gateway (SQL Server) (SQL Server)**
- **Heterogeneous Services Gateway Heterogeneous Services Gateway**
- **E** Configure Gateway homes with

### **Initialization Parameters Initialization Parameters**

### **Oracle9i Oracle9i**

- **Aq\_tm\_processes=n, 1<= n <=10**
- **Qmnc, master process Qmnc, master process**
- **Qxxx, spawned slave processes Qxxx, spawned slave processes**
- **=0, then no queue monitoring =0, then no queue monitoring**

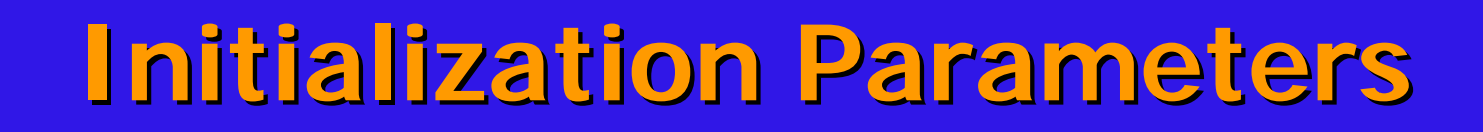

### **Oracle10g Oracle10g**

**F** Streams\_pool\_size, configured with dynamic memory **management. Recommended management. Recommended**  default setting about 10% of **shared\_pool\_size parameter. shared\_pool\_size parameter.**

### **Tnstallation and Configuration**

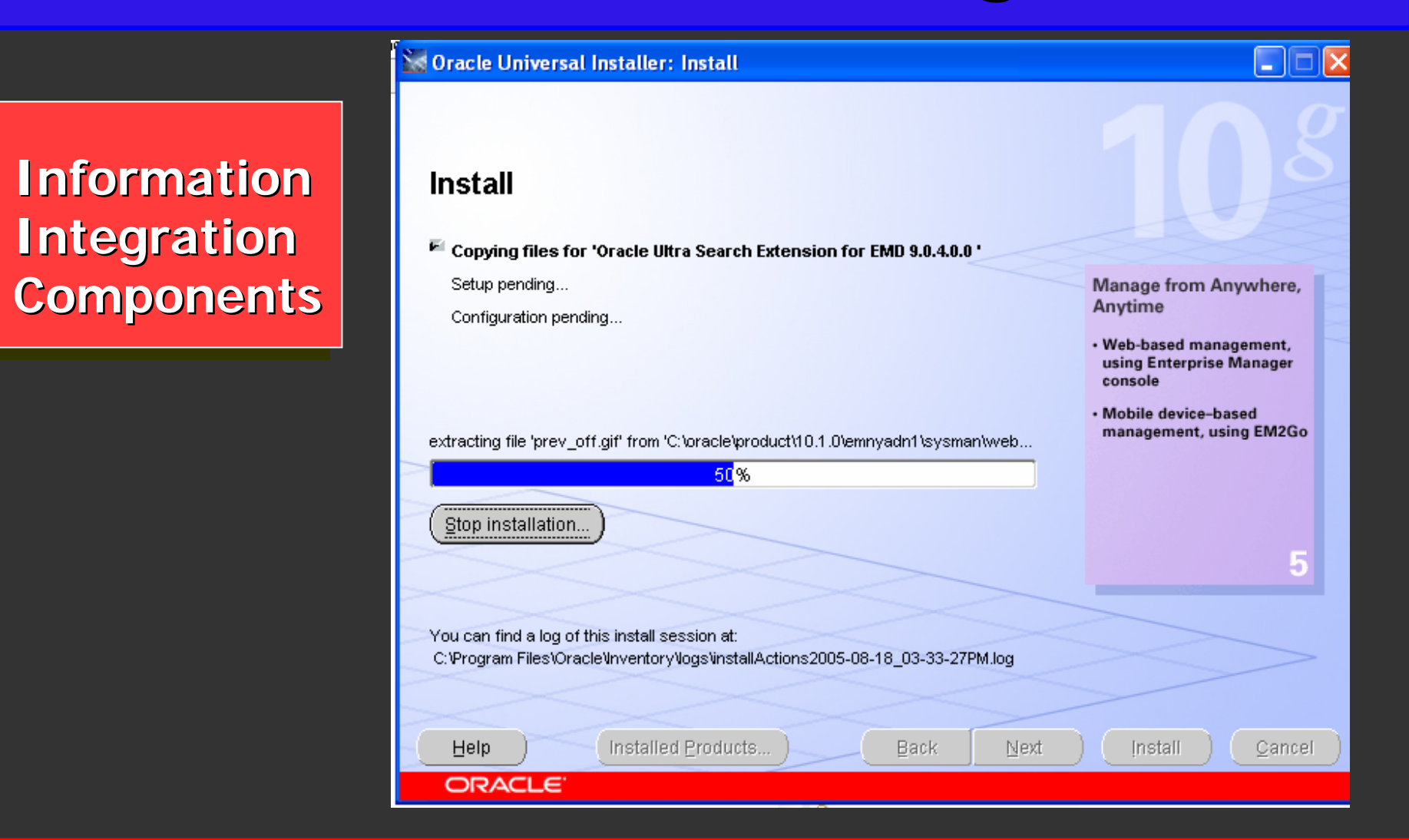

#### NYOUG September, 2006

### **Data Dictionary Views**

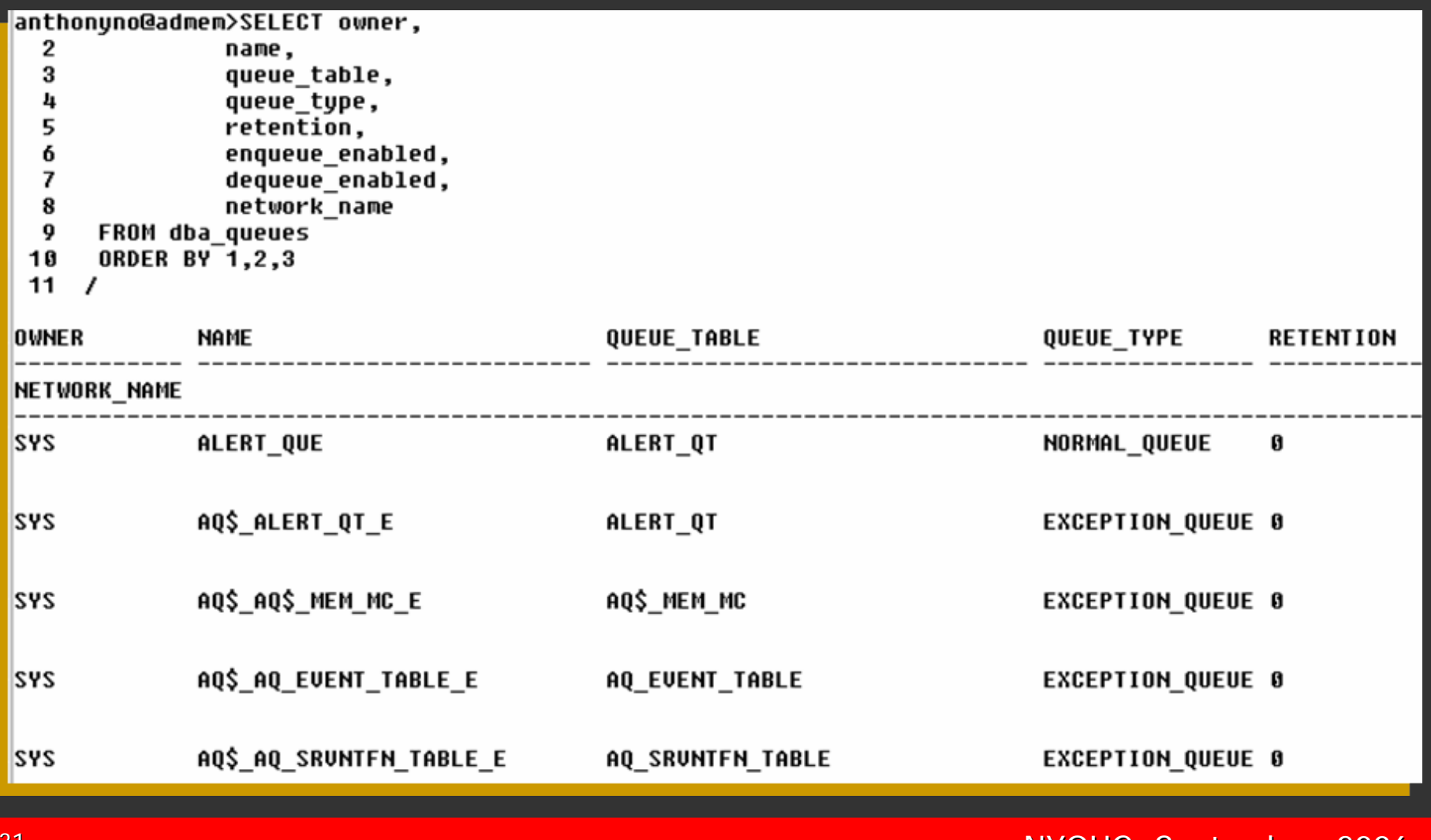

NYOUG September, 2006

### **Heterogeneous Productivity Heterogeneous Productivity**

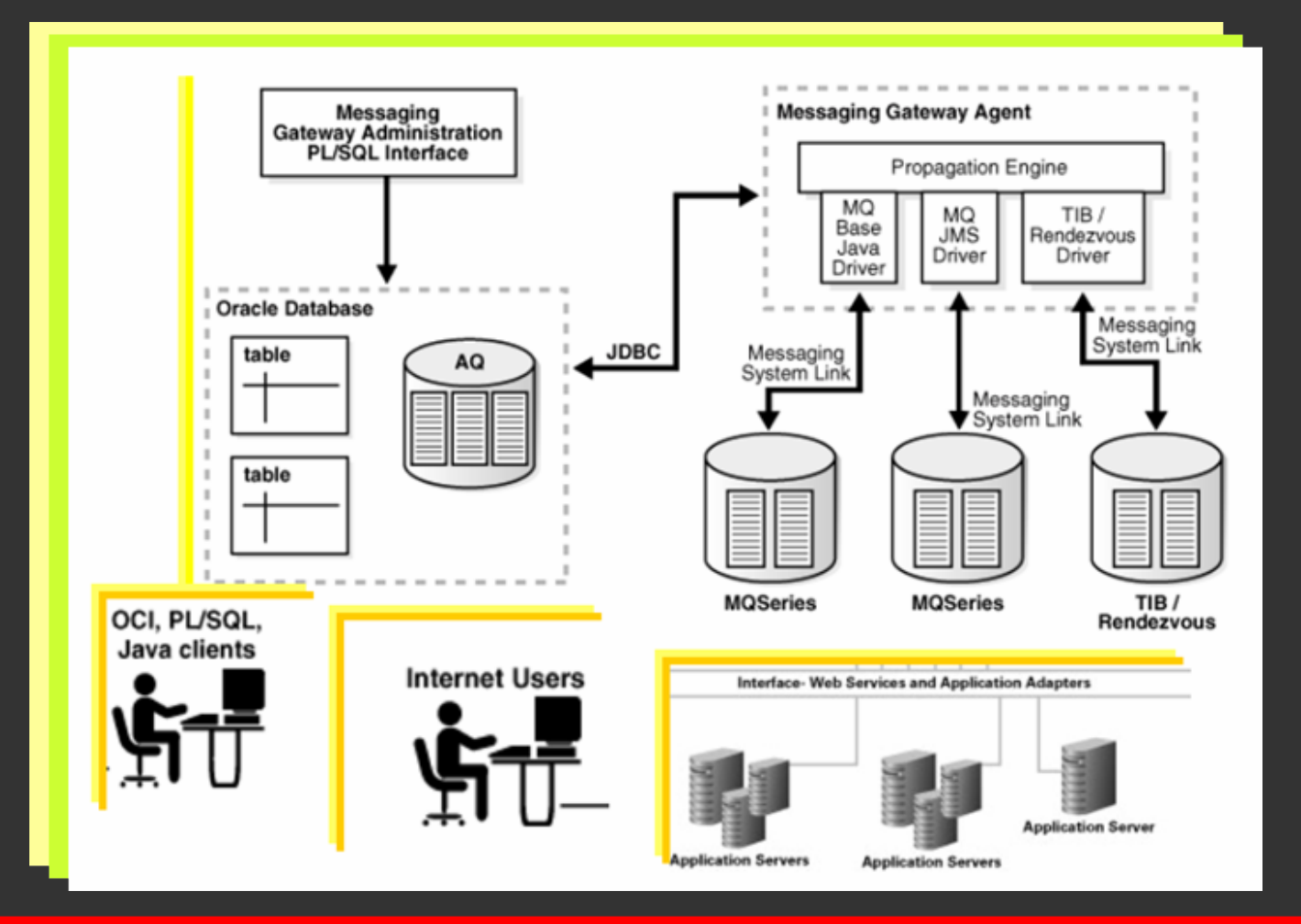

## **PL/SQL Supplied Packages PL/SQL Supplied Packages**

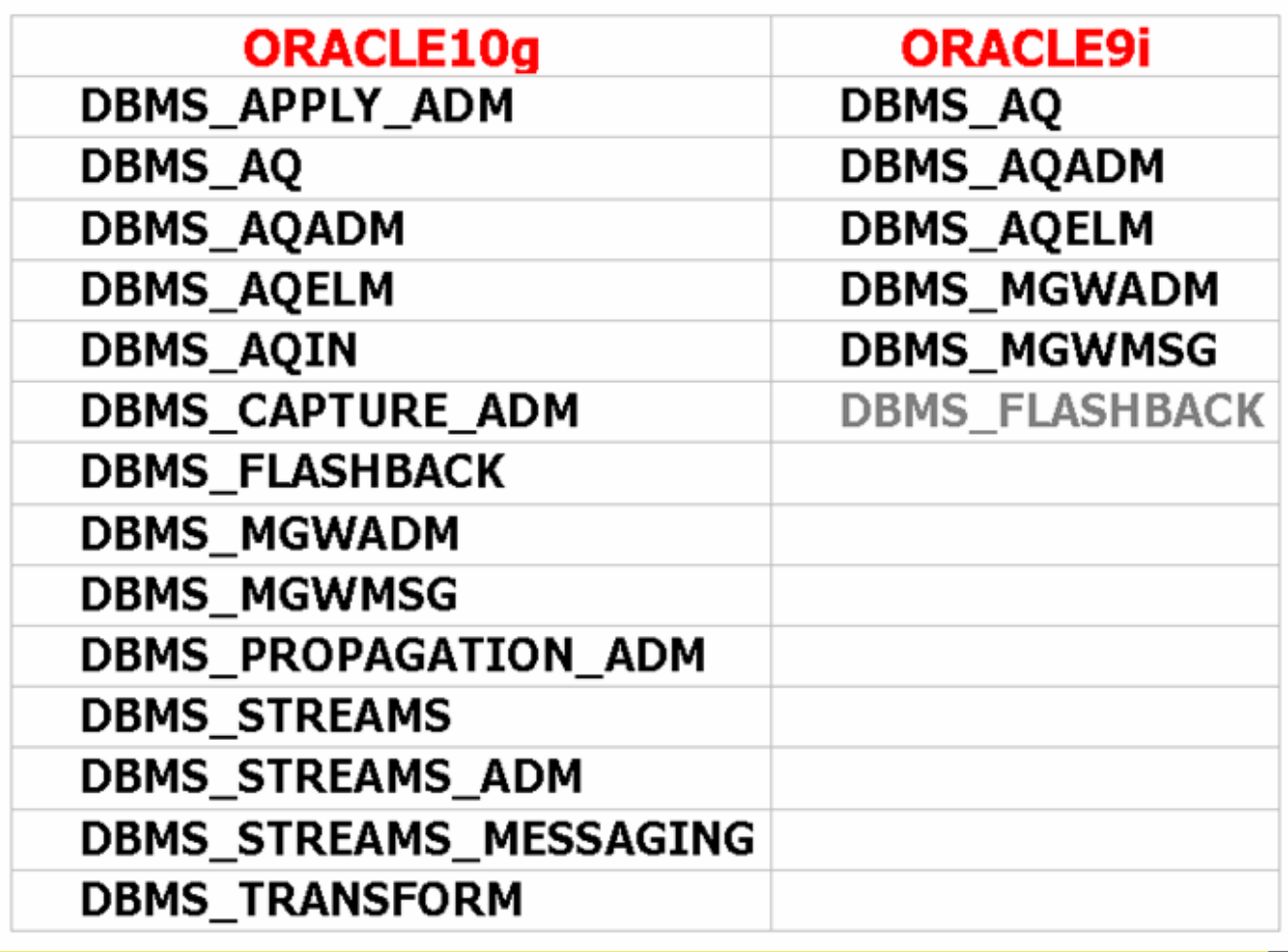

### **Java Supplied Packages Java Supplied Packages**

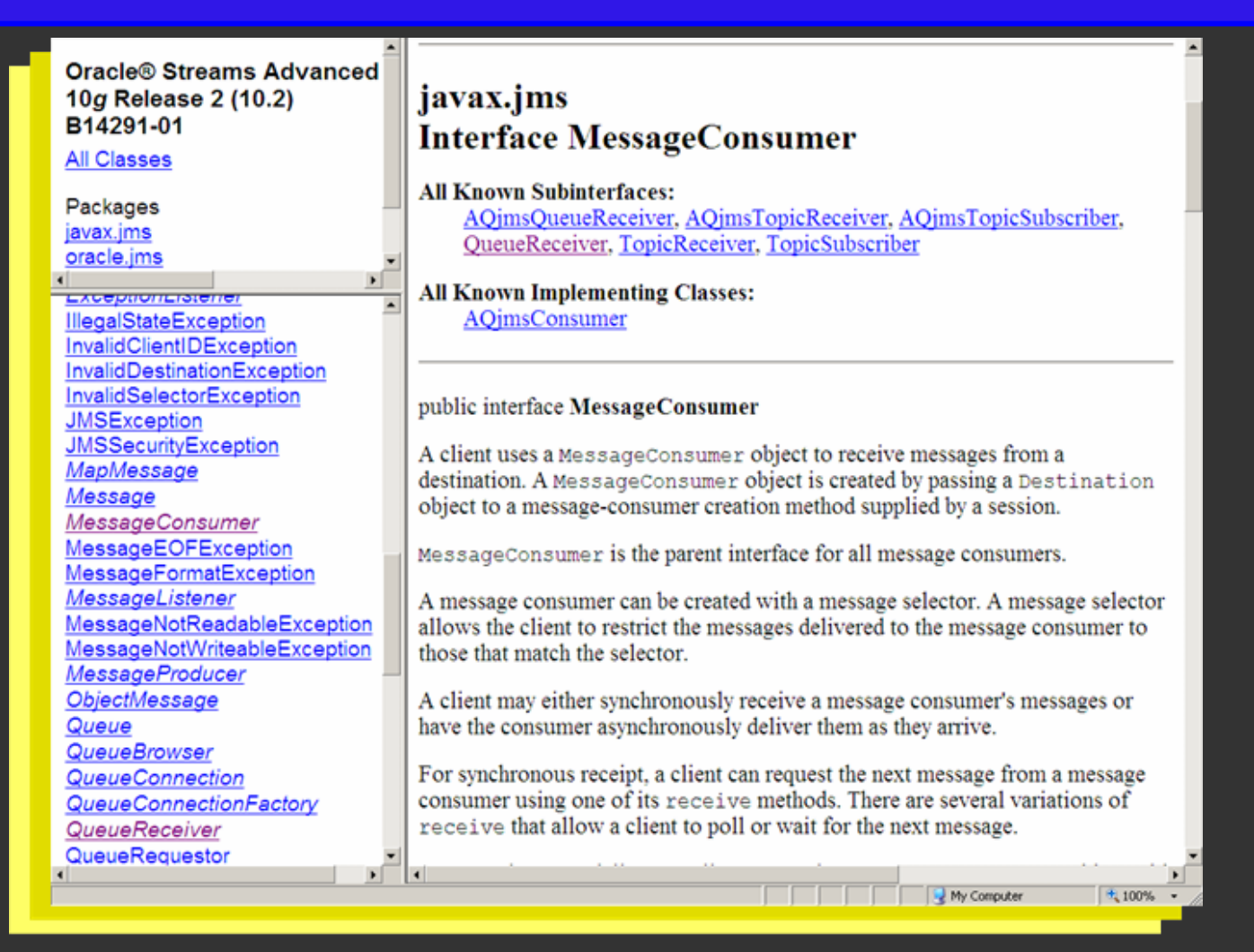

### **Enqueuing Concepts Enqueuing Concepts**

# **ee**

#### ↓ Enqueue Options

- visibility
- relative msgid
- sequence\_deviation
- transformation
- delivery mode

#### ↓ Message Properties

- priority
- delay
- expiration
- correlation
- attempts
- recipient list
- exception\_queue
- delivery\_mode
- enqueue\_time
- state
- sender id
- original\_msgid
- transaction\_group
- user property

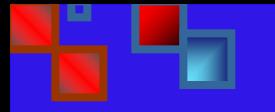

### **Monitoring Staging Monitoring Staging**

- **H** Message delay
- **Message expiration** 轟。
- **Retry delay**
- **E** Garbage collection for the queue **table**
- **Retention and Message History**
- **Cleaning Up Message Queues**  轟
- **Tracking and Event Journals**
- **H** Non-repudiation
- **A** Queue Forwarding

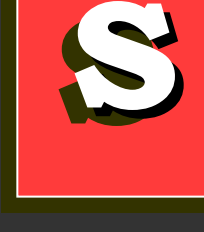

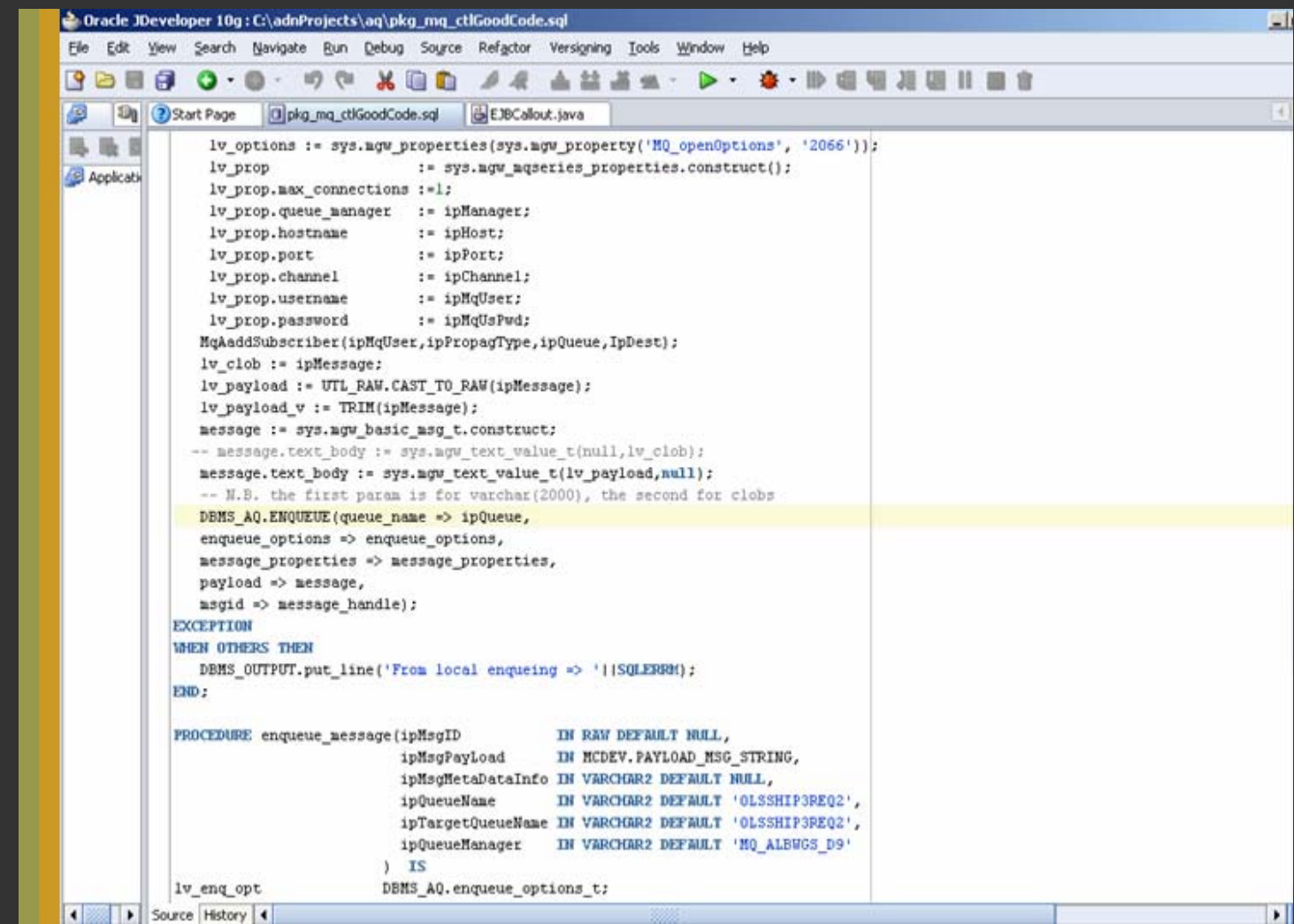

Q

**11**

#### **DECLARE**

DBMS\_AQ.enqueue\_options\_t; enqueue options

message properties DBMS AQ message properties t;

message handle RAW(16);

test.message\_typ; message

);

**RFGIN** 

COMMIT;

END;

message := test.message\_typ(001, ' \* MESSAGE 1 \* ', 'First message to adm\_queue');

**DBMS\_AQ.ENQUEUE(** 

- queue\_name enqueue\_options message\_properties payload msgid
- => 'agadmin.adm\_queue',
	- $\Rightarrow$  enqueue options,

=> message\_properties,

=> message,

=> message\_handle

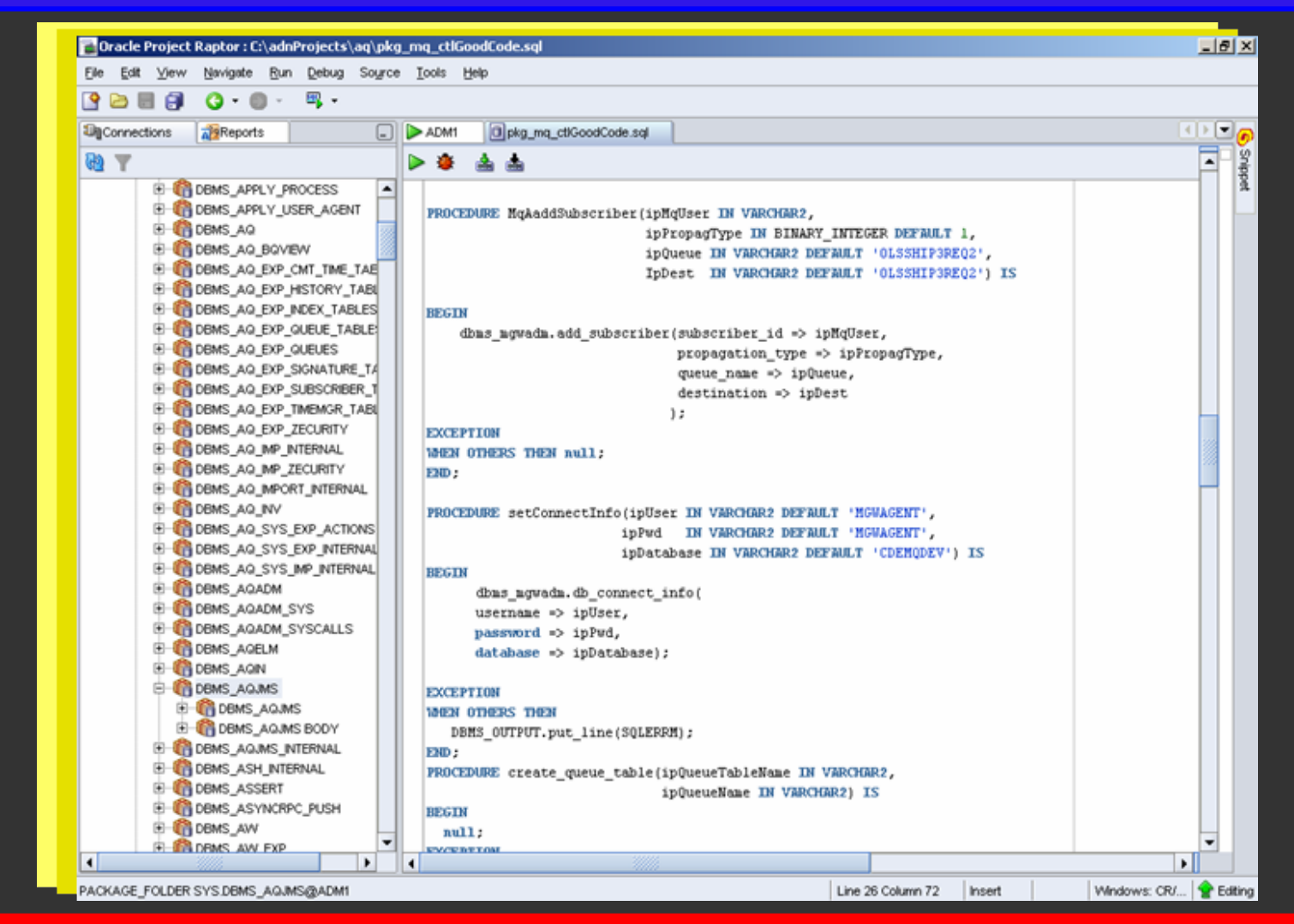

NYOUG September, 2006

**33**

#### **DECLARE**

DBMS\_AQ.enqueue\_options\_t; enqueue options

message properties DBMS AQ message properties t;

message handle RAW(16);

message test.message\_typ;

**BEGIN** 

message := test.message\_typ(001, ' \* MESSAGE 1 \* ', 'First message to adm\_queue');

DBMS\_AQ.ENQUEUE(

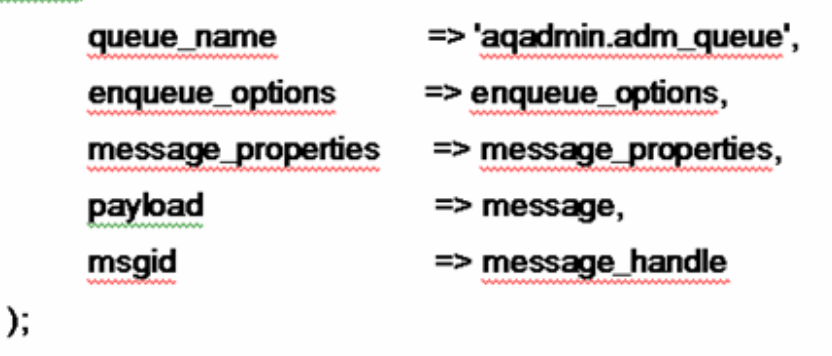

COMMIT;

END;

NYOUG September, 2006

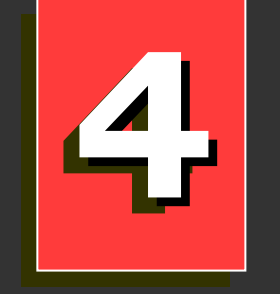

### **Using AQ Using AQ**

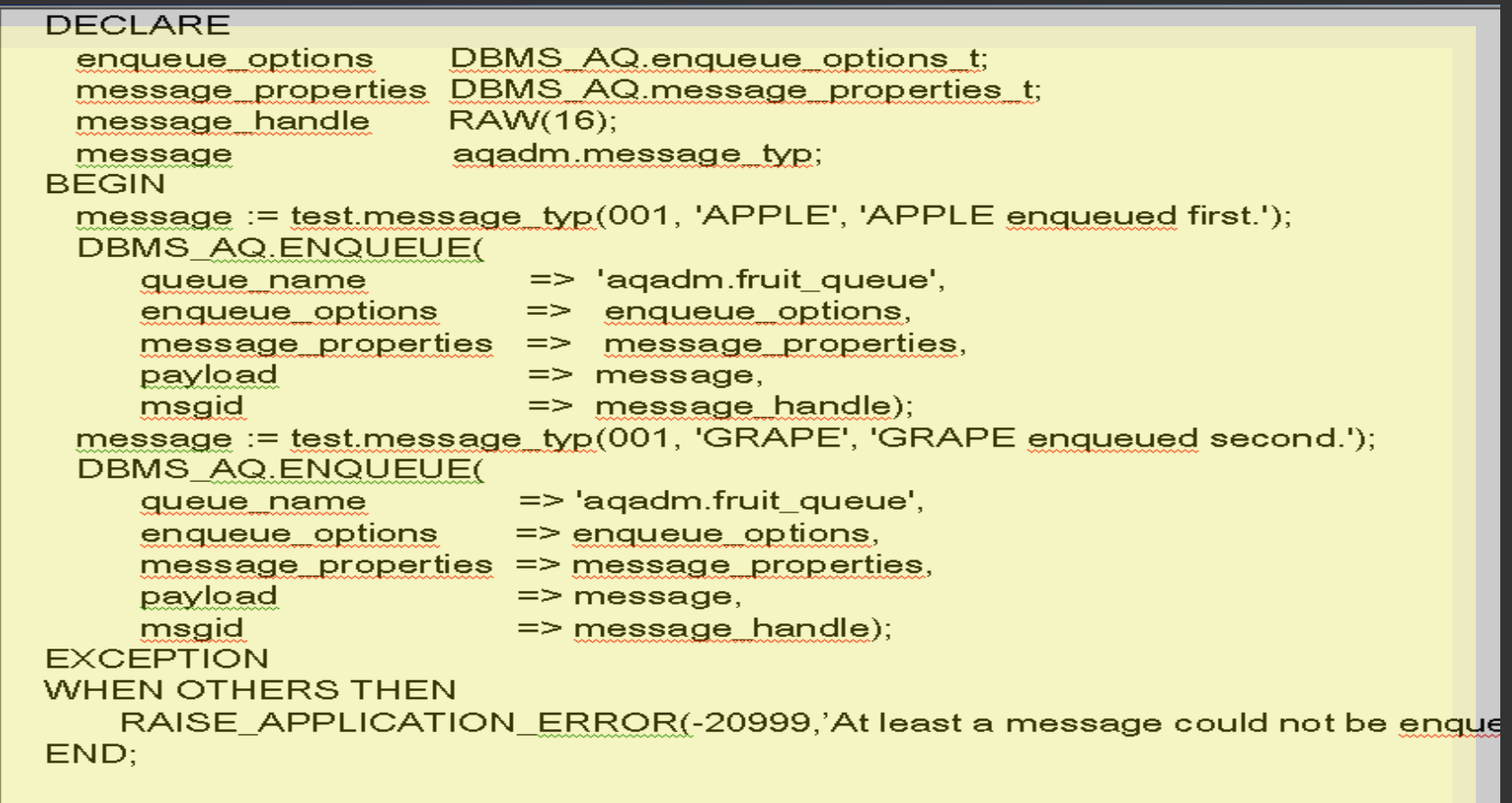

o

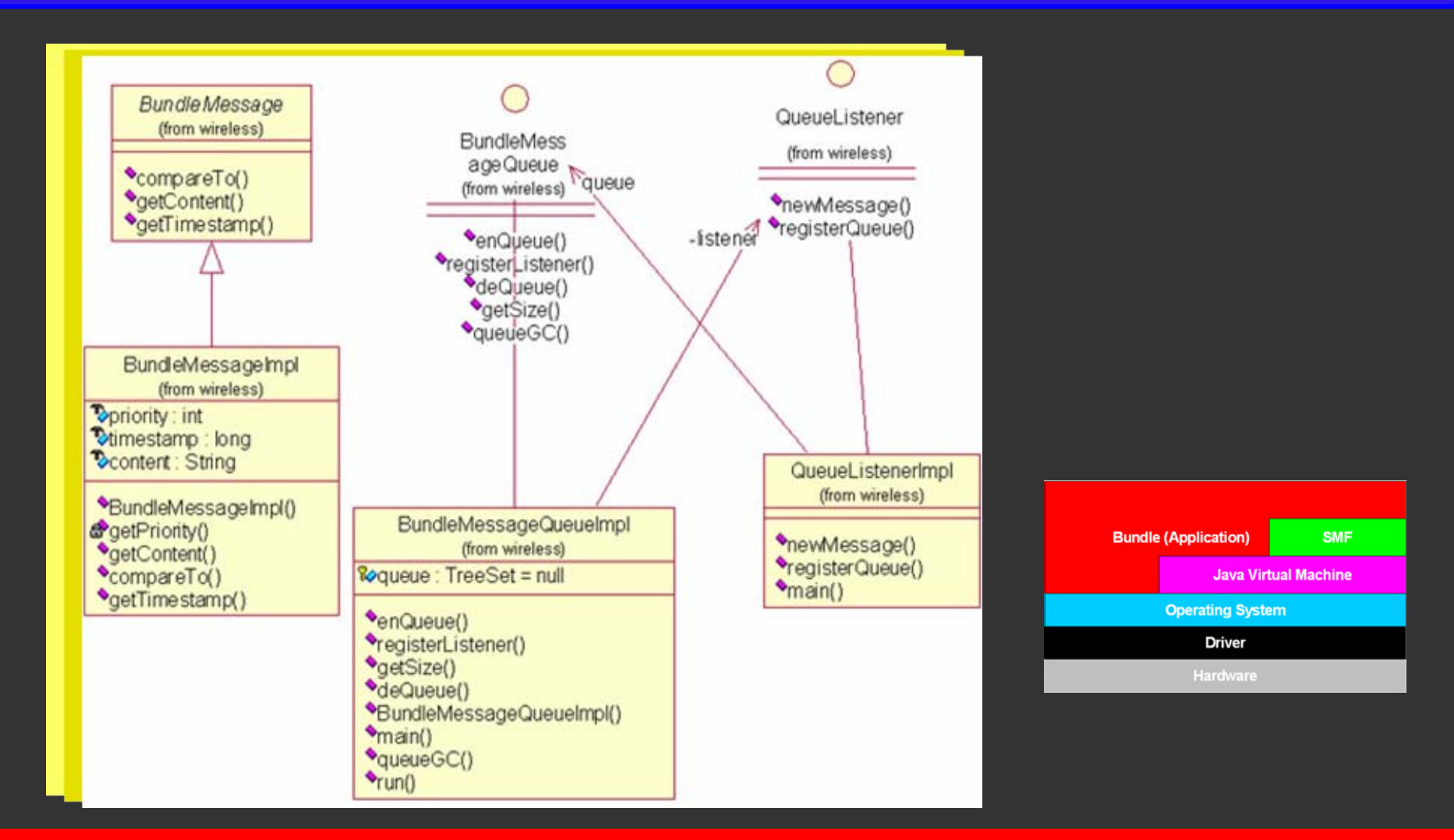

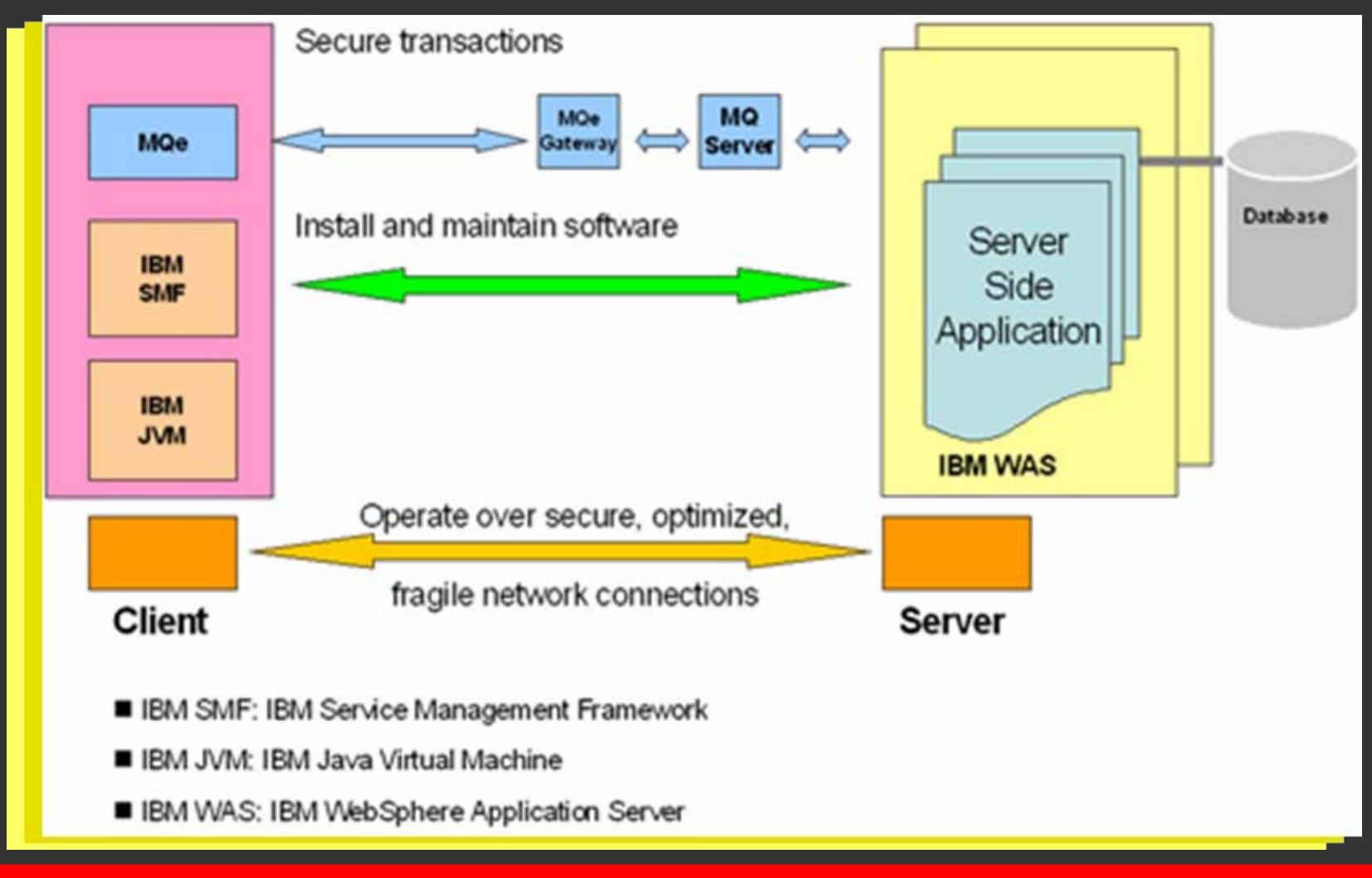

```
DECLARE
 I options
              sys.mgw_properties;
              sys.maw maseries properties:
 I prop
             VARCHAR2(12) := 'INBOUND';
 I gtype in
 I gtype out VARCHAR2(12) := 'OUTBOUND';
BEGIN
 I options := sys.maw properties(sys.maw property('MQ SendExit','CDEMQDEVSendExit')):
          := sys.mgw mgseries properties.construct();
  I prop
 I prop.max connections := 1:
 I prop.queue manager
                            := 'MQ NYCMGW A7':
 I prop.hostname
                            := 'researchportal.adncorp.com':
 I prop.port
                            := 1724:I prop.channel
                            := 'OLSS.HIPAA1.UPDATE':
                           := 'WEBMQUAT':
 I prop.username
                           := NULL:
 I prop.password
 I prop.inbound log queue
                            := funGetQueueName(I_qtype_in);
 I prop.outbound log queue := funGetQueueName(I gtype out);
  DBMS MGWADM.CREATE MSGSYSTEM LINK(
                                          LINKNAME => 'MQS CDEMQUAT'.
                                          PROPERTIES =>1 prop.
                                          OPTIONS => 1 options
                                          );
 DBMS MGWADM.REGISTER FOREIGN QUEUE(NAME => 'OLSS.HIPAA1.UPDATE.REQUESTQ2',
                   LINKNAME => 'MQS_IPC_LINK1',
                   PROVDIER_QUEUE => 'OLSS.HIPAA1.UPDATE.REQUESTQ2',
                   OPTIONS => MGW_PROPERTIES(MGW_PROPERTY('MQ_openOptions', '1724'),
                   COMMENT => 'Websphere MQ Series Test on OLSS.HIPAA1.UPDATE.REQUESTQ2'
EXCEPTION WHEN OTHERS THEN
 DBMS_OUTPUT.put_line(SQLERRM);
END;
```

```
DECLARE
               sys.maw properties:
  lv options
               sys.mgw mgseries properties;
 lv prop
BEGIN
 Iv options := sys.maw properties(sys.maw property('MQ SendExit','ADNMQDEVSendExit'));
 Iv prop := sys.mgw_mgseries_properties.construct();
 Iv prop.max connections := 1:
 lv prop.queue manager
                          := 'MQ NYCGW A10':
 Iv prop.hostname
                     := 'portal.adncorp.com':
 lv_prop.port
                    := 1414:Iv prop.channel
                      := 'MQIIH.ADN1.UPDATE':
 lv_prop.username
                     := 'WEBMQADN':
 lv prop.password
                     := NULL:DBMS_MGWADM.CREATE_MSGSYSTEM_LINK(LINKNAME => 'MQS_IPC_LINK1',
                   PROPERTIES => lv_prop,
                   OPTIONS \Rightarrow \forall y \in \text{options}):
 DBMS_MGWADM.REGISTER_FOREIGN_QUEUE(NAME => 'MQIIH_ADN1_UPDATE_REQUESTQ2',
                   LINKNAME => 'MQS_IPC_LINK1',
                   PROVDIER QUEUE => 'MQIIH.ADN1.UPDATE.REQUESTQ2',
                   OPTIONS => MGW_PROPERTIES(MGW_PROPERTY(MQ_openOptions', '1414'),
                   COMMENT => 'MQ Series Test on MQIIH.ADN1.UPDATE.REQUESTQ2'
                   );
EXCEPTION WHEN OTHERS THEN
 DBMS_OUTPUT.put_line(SQLERRM);
END;
```
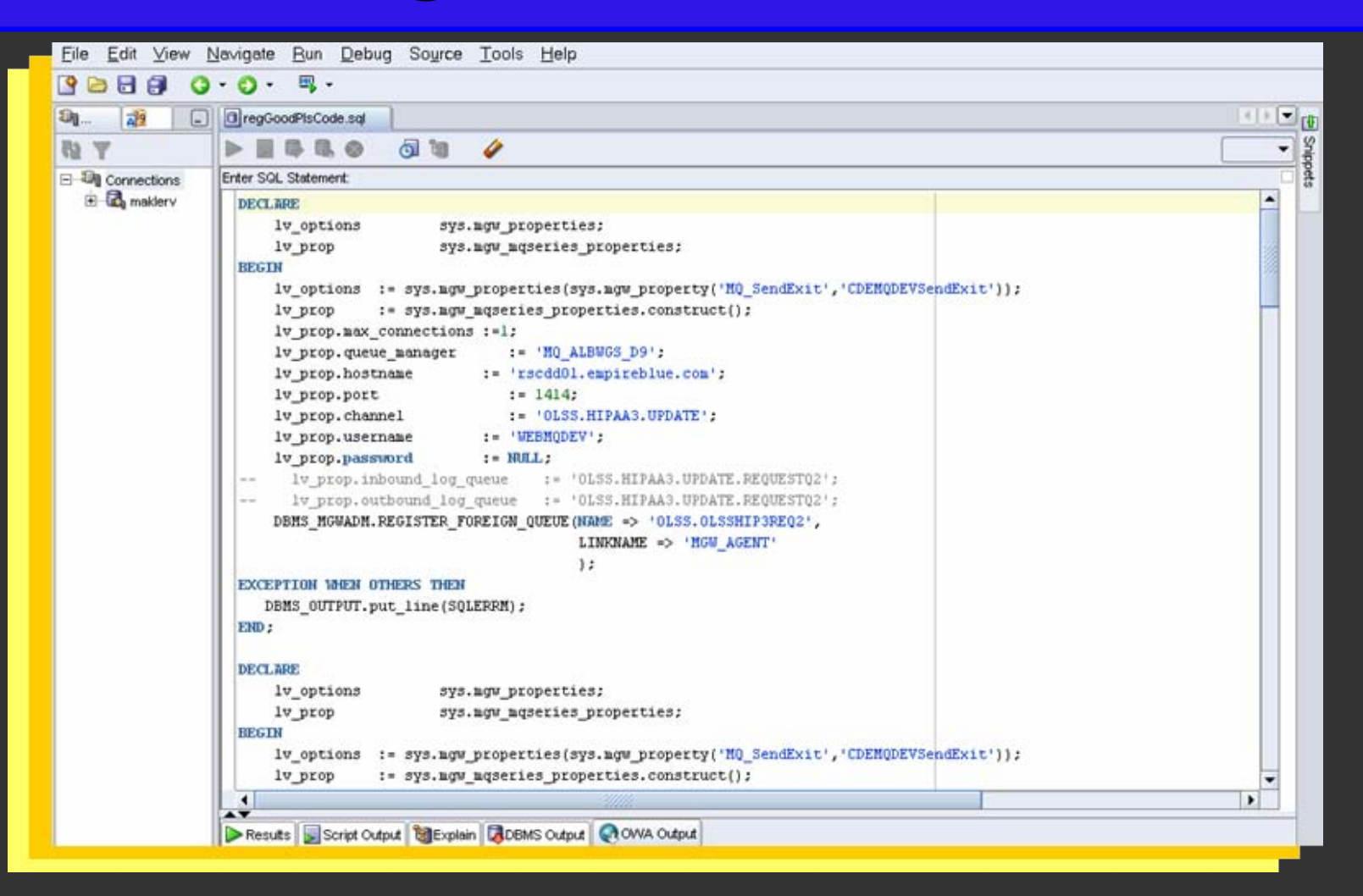

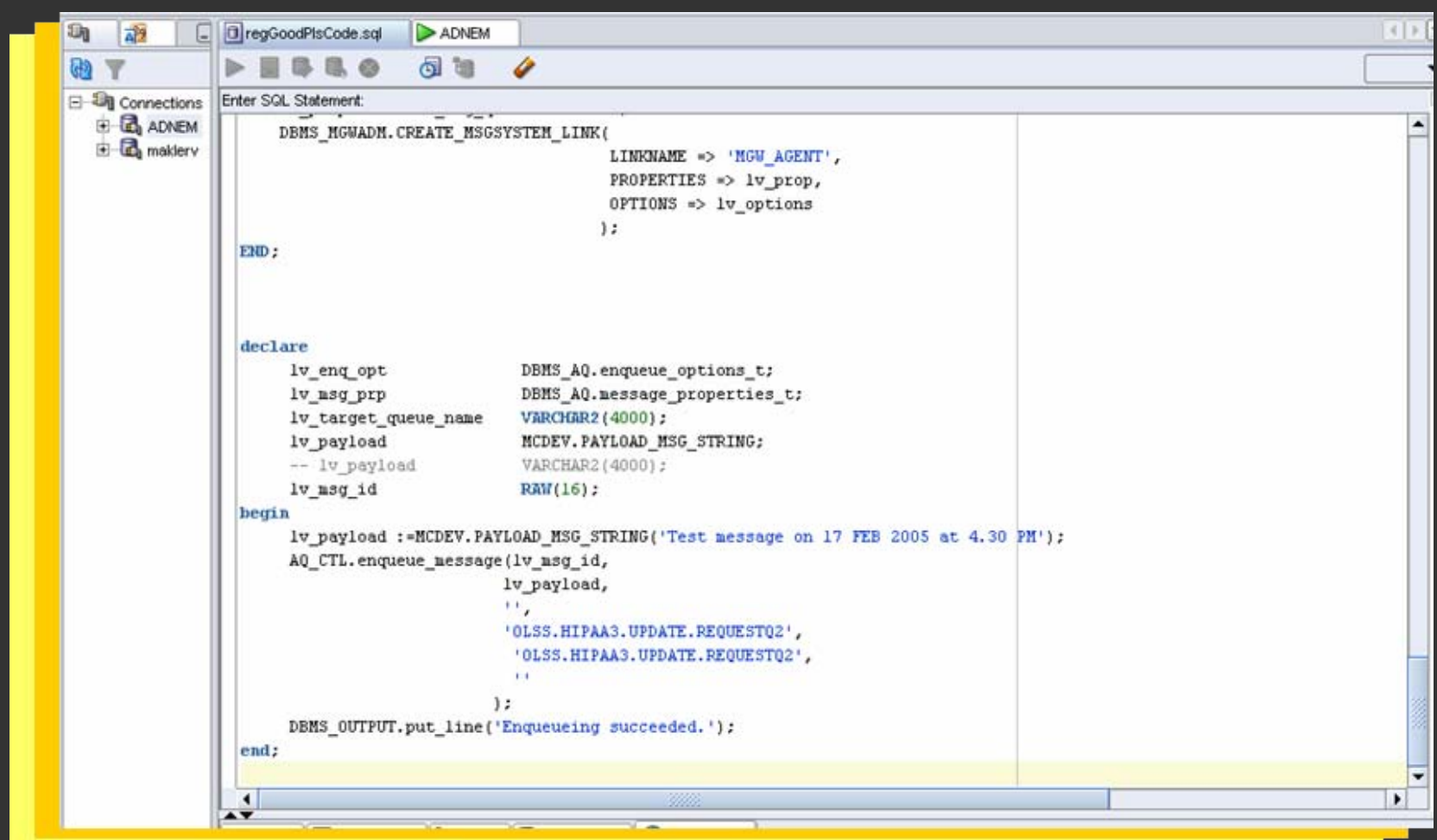

Setup Preferences Help Logout ORACLE' Enterprise Manager 10a **Database Control Database** Database Instance: adm1 > Streams Logged in As SYS **Streams Setup Options** Streams Setup wizard allows you to setup and replicate the whole database, specific schemas or specific tables between 2 databases. Streams Global, Schema, Table and Subset Replication Wizard Streams Tablespaces replication wizard allows the replication and maintainence of tablespaces between databases. **Streams Tablespace Replication Wizard** Messaging allows creation and setting up of queues. Messaging Database | Setup | Preferences | Help | Logout Copyright @ 1996, 2005, Oracle. All rights reserved. About Oracle Enterprise Manager 10g Database Control

NYOUG September, 2006

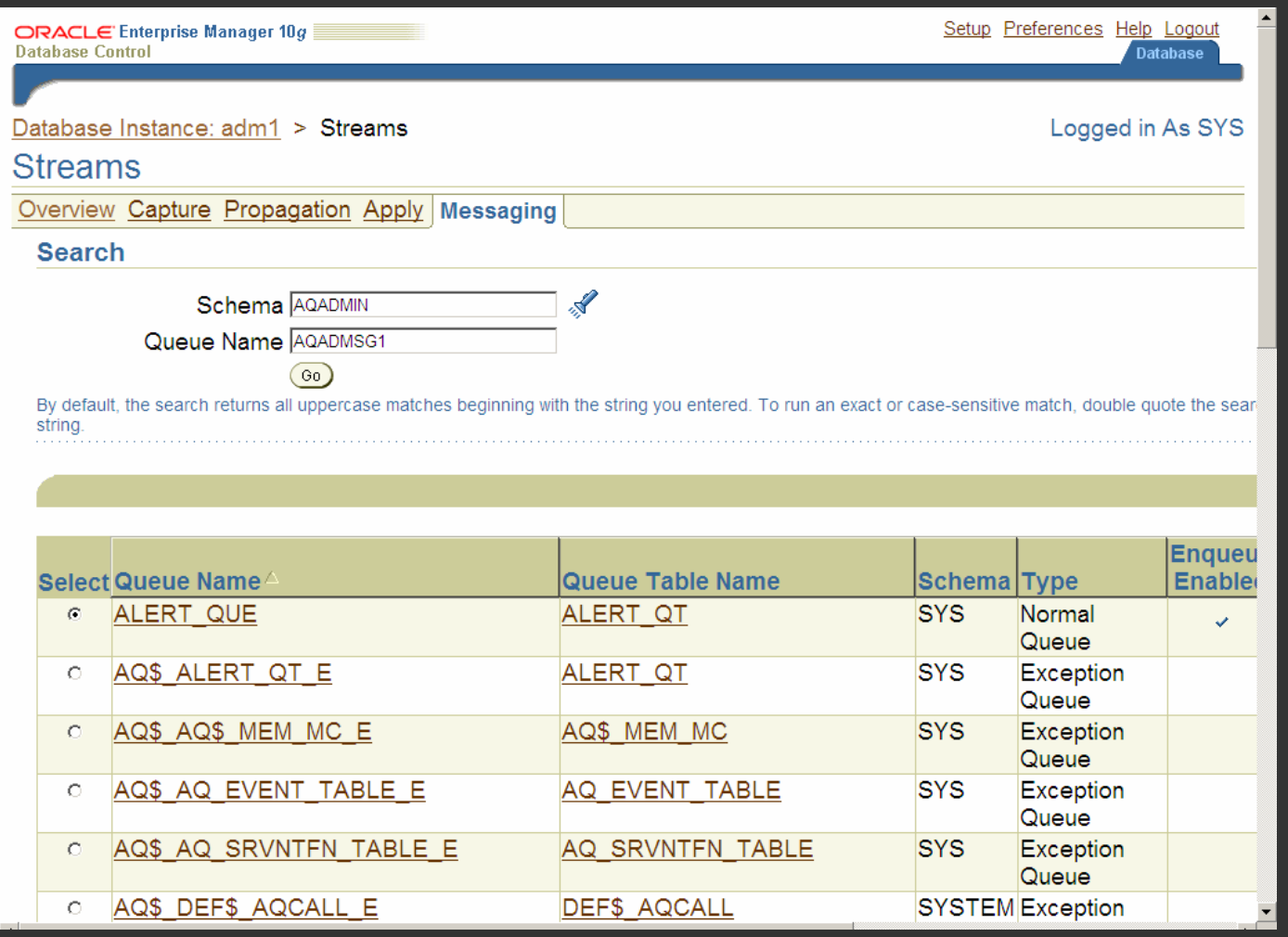

NYOUG September, 2006

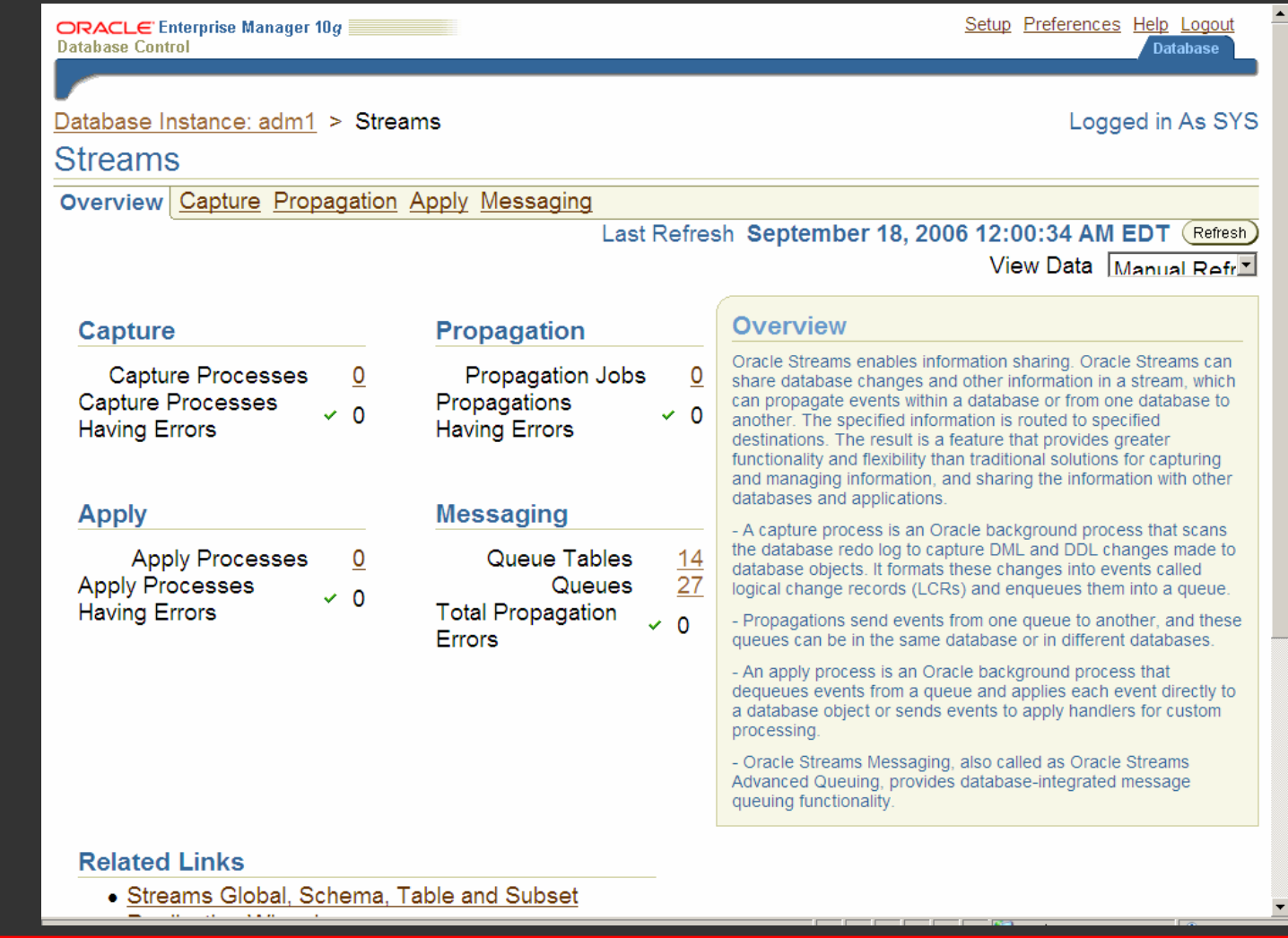

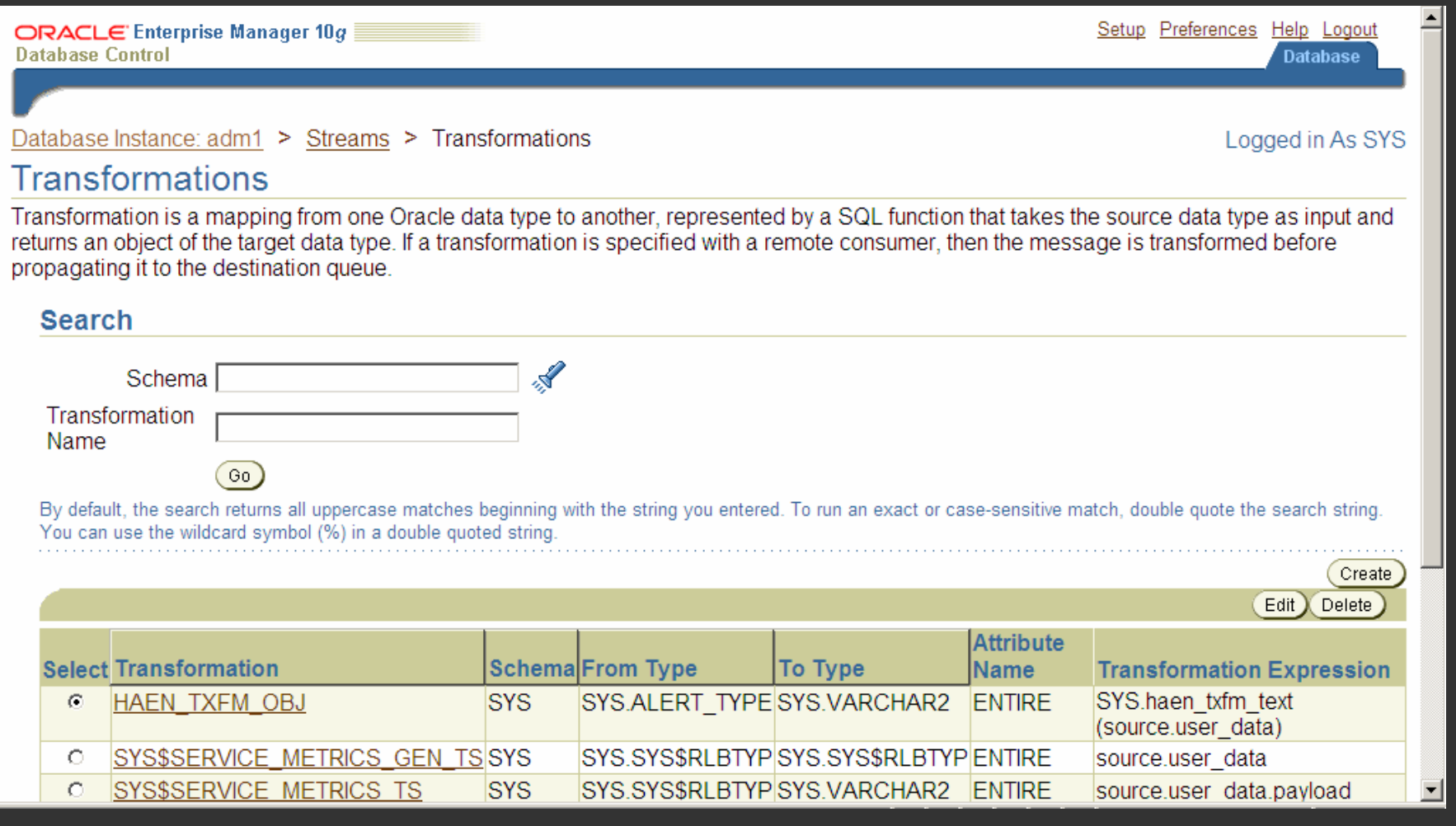

#### NYOUG September, 2006

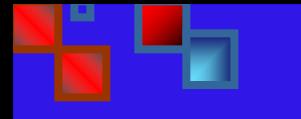

- **OCI-** and Precompiler-based **Custom Implementation Custom Implementation**
- **RAC-Support (best strategy for the large enterprise)**
- **H** Message Priority

- **Message-Driven Beans and XA Support** 
	- **Synchronous distributed transactions transactions**
	- **Two -phase commit (2PC) phase commit (2PC) implementation implementation**
- **JMS JMS-based custom implementation<br>with Connection and Context Factory Factory**
- **Protocol support (LDAP, and SMTP, SNMP APIs SNMP APIs)**

**Buffered messaging, a new feature +** in Oracle Streams AQ 10g Release 2 (10.2), combines the rich functionality that this product has always offered with a much faster **queuing implementation. Buffered queuing implementation. Buffered messaging is ideal for applications messaging is ideal for applications that do not require the reliability that do not require the reliability and transaction support of Oracle and transaction support of Oracle Streams AQ persistent messaging. Streams AQ persistent messaging.**

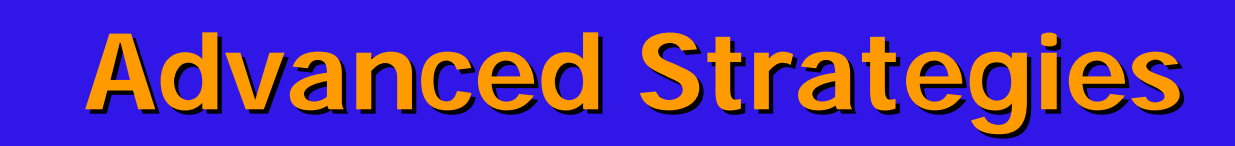

**Buffered messaging is faster than persistent messaging, because its persistent messaging, because its messages reside in shared memory. messages reside in shared memory. They are usually written to disk They are usually written to disk**  only when the total memory **consumption of buffered messages consumption of buffered messages approaches the available shared approaches the available shared memory limit. memory limit.** 

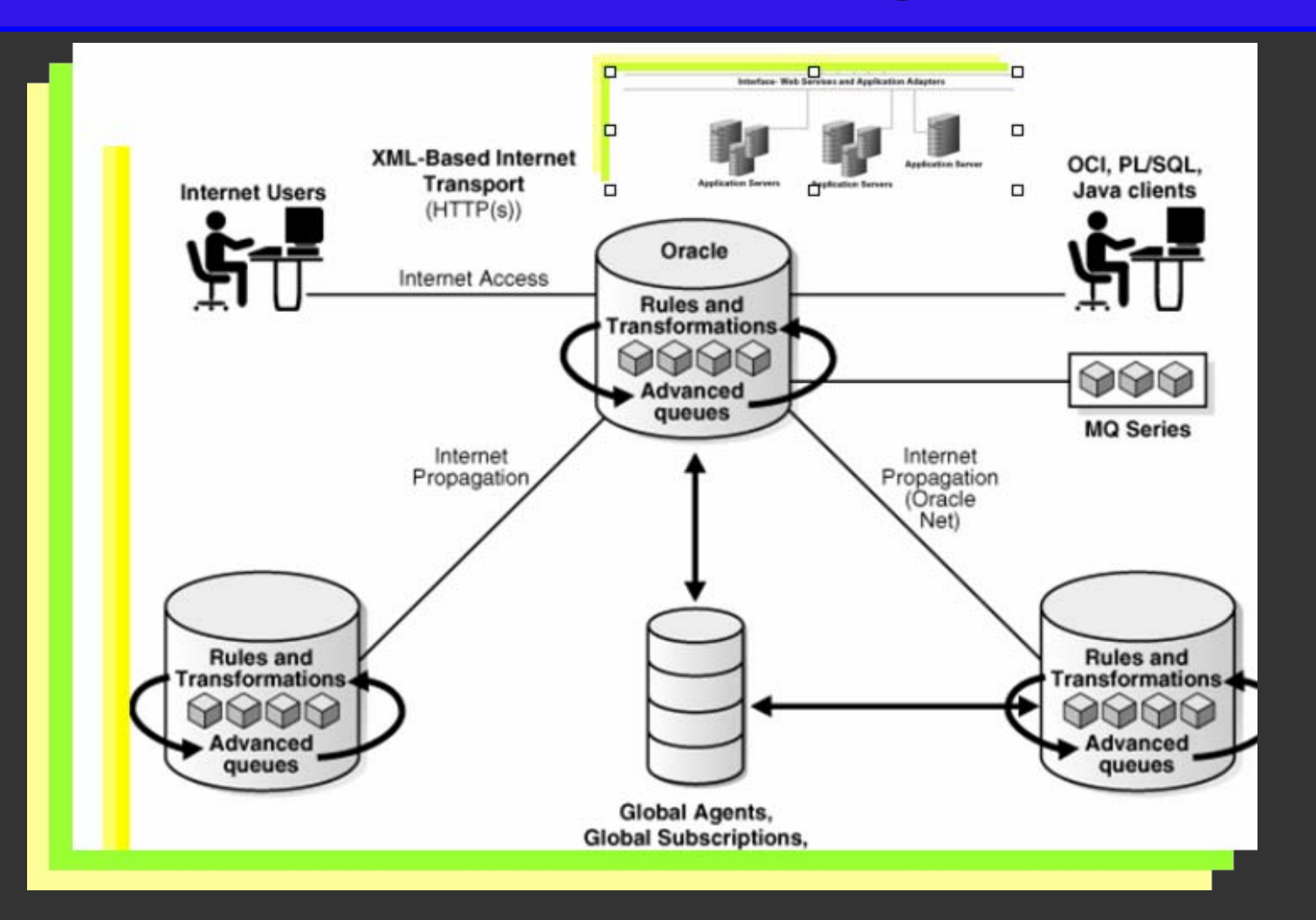

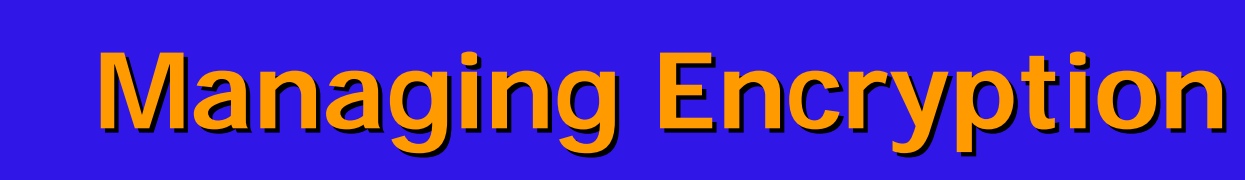

- **Asymmetric authentication via PKI Asymmetric authentication via PKI**
	- **The producer application encrypts The producer application encrypts**  the message payload prior to **enqueuing. enqueuing.**
	- **The consumer application knows the key and decrypts the message. key and decrypts the message.**

### **Managing Encryption Managing Encryption**

- **The approach is also valid for<br>intermediate or repeating queues<br>under the SOA infrastructure, in conjunction with service requestor conjunction with service requestor and receiver, accordingly. and receiver, accordingly.**
- **Encryption can be congruent with Encryption can be congruent with payload transformation. payload transformation.**

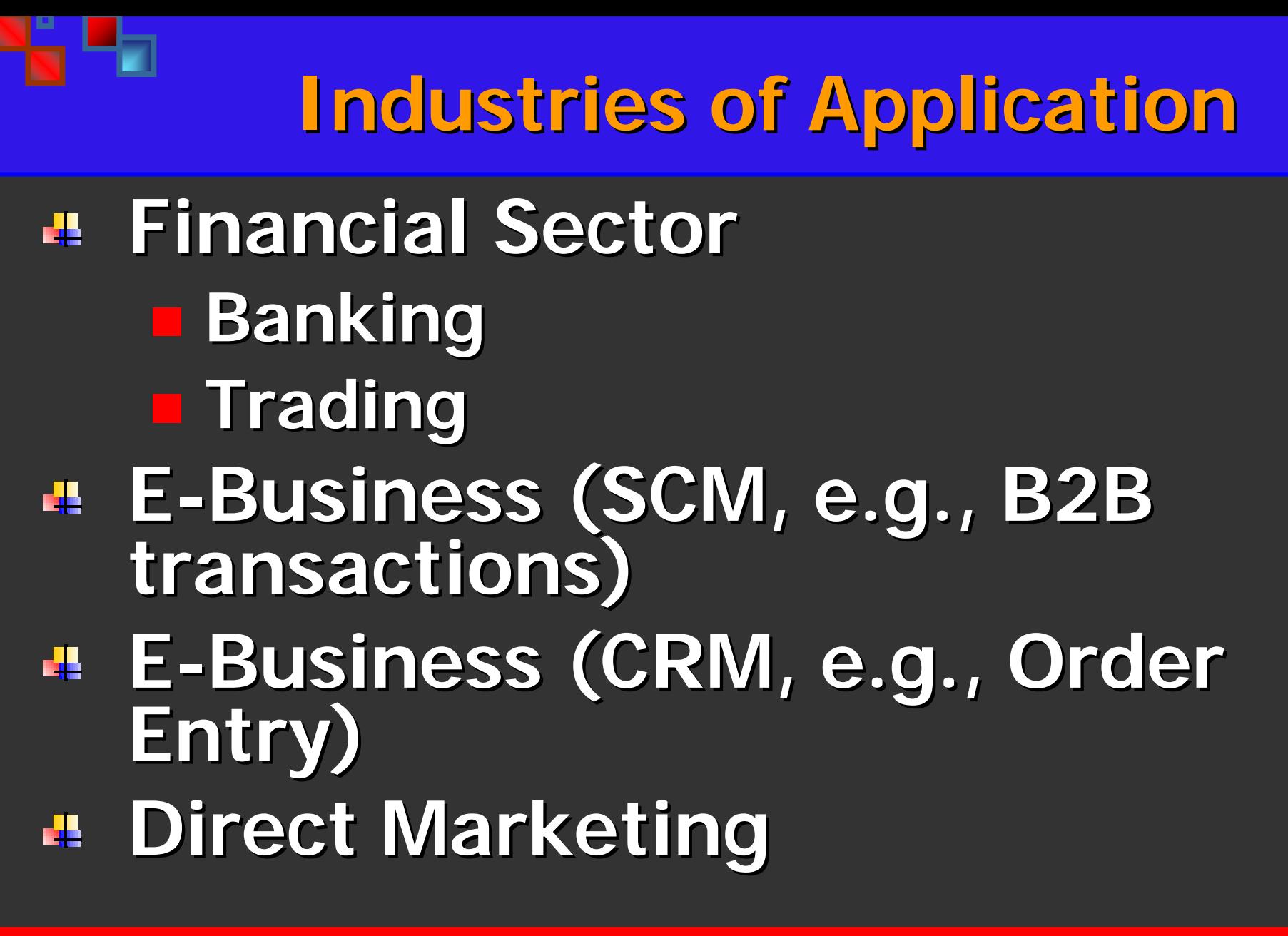

### **Related Technologies Related Technologies**

### **SOA**

- *E* Web Services Security and **Transaction Transaction**
- **Oracle Streams**
- **E** Oracle Advanced Replication **RPC**

### **Related Technologies Related Technologies**

### **AMQP (competitor). AMQP (competitor).**

**In the news: LONDON - June 20, 2006 - JPMorgan Chase & Co., Cisco Systems, Envoy Technologies, Inc., iMatix Corporation, IONA® Technologies, Red Hat, Inc., TWIST Process Innovations, and Technologies, Red Hat, Inc., TWIST Process Innovations, and 29West, today announced the formation of the AMQP (Advanced 29West, today announced the formation of the AMQP (Advanced Message Queuing Protocol) Working Group and an effort by its** members to create a new specification for defining and developing **messaging infrastructure that is technology agnostic, standards messaging infrastructure that is technology agnostic, standards**based, open and interoperable. The AMQP is a binary level protocol **that is divided into two layers and designed with a flexible, plug-in architecture. Both the functional layer and the transport layer can be easily evolved to enable AMQP to respond to changing technology requirements.**

**IONA** 

### **Strategic Group Partners Strategic Group Partners**

**Products working with Products working with Dracle Procedural Gateways IBM Websphere MQ (formerly MQ Series) (formerly MQ Series) Microsoft MSMQ Microsoft MSMQTibco Rendez Tibco Rendez-Vous**

### **Available Literature Available Literature**

#### **Oracle Documentation**

**Oracle Streams Replication Administrator's Guide** 

**Oracle Database PL/SQL Packages and Types** 

Oracle Database Heterogeneous Connectivity

**Oracle Streams Advanced Queuing User's Guide and** Reference

**Streams Concepts and Administration** 

**Streams Advanced Queuing Java API Reference** 

Streams Advanced Queuing User's Guide and Reference

**Application Developer's Guide - Advanced Queuing** (Oracle9i)

#### **White Papers**

Goyal, Brajesh et Mishra, Shailendra. E-Business Integration Using Advanced Queuing. Oracle Corporation, IOUG LIVE, 2004.

**Gawlick, Dieter. "Message Queueing for Business** Integration" eAI Journal, October 2002.

#### **Metalink**

238070.1, 198523.1, 212587.1, 188833.1, 198523.1

### **Envisioning AQ Future Envisioning AQ Future**

**Who Where WhenExtentHow How much How much**

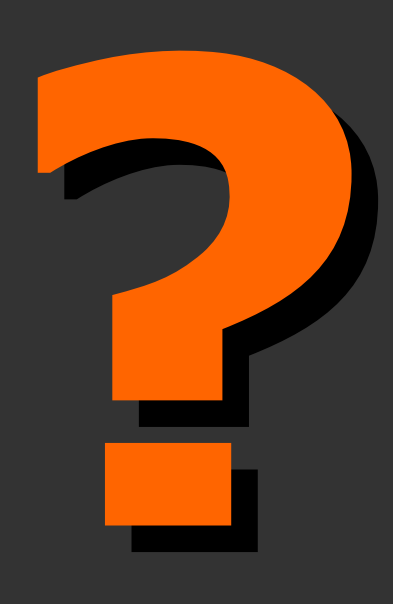

### **Concluding Remarks Concluding Remarks**

**Future of information integration integration Importance of protocol Importance of protocol standards standardsInformation Privacy Information Privacy Vendor interoperability Vendor interoperability Business Operational effectivenes. effectivenes.**

### **Demonstration Demonstration**

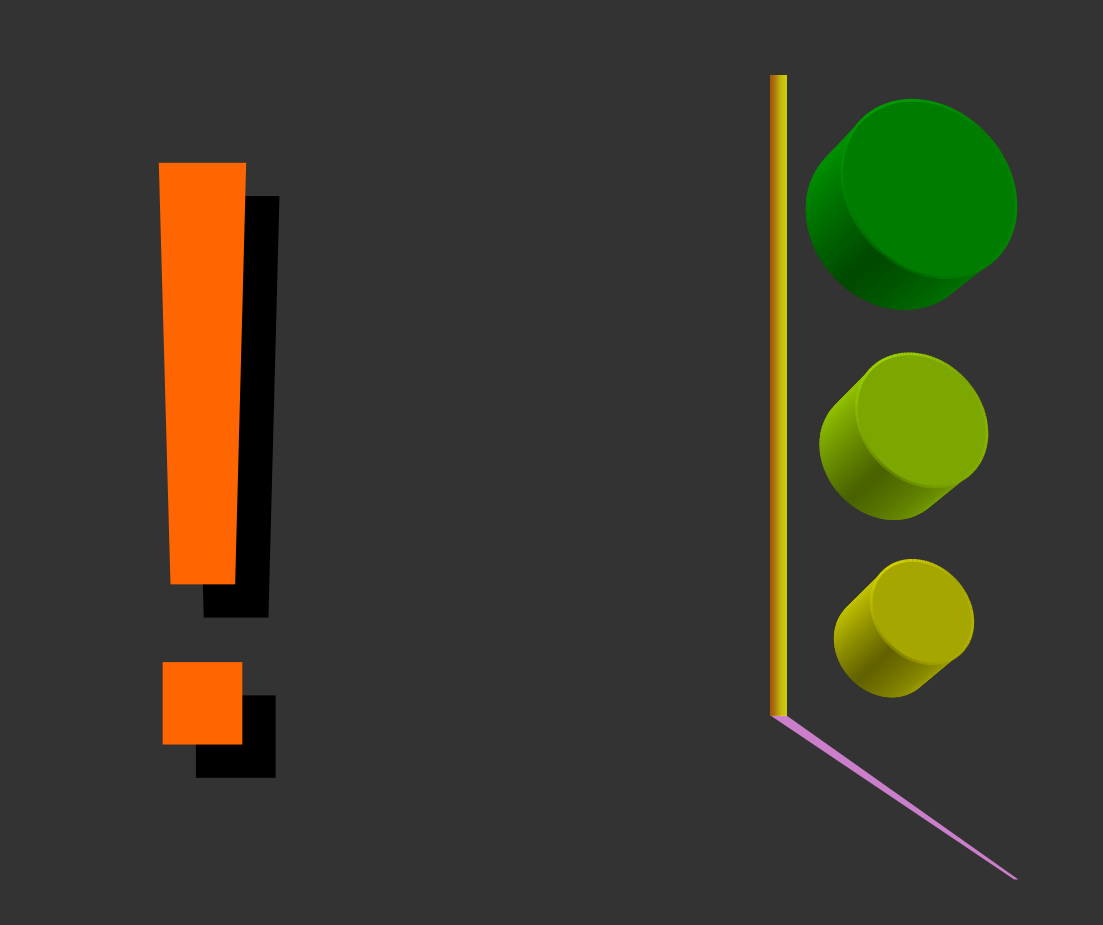

NYOUG September, 2006

### **Discussion Discussion**

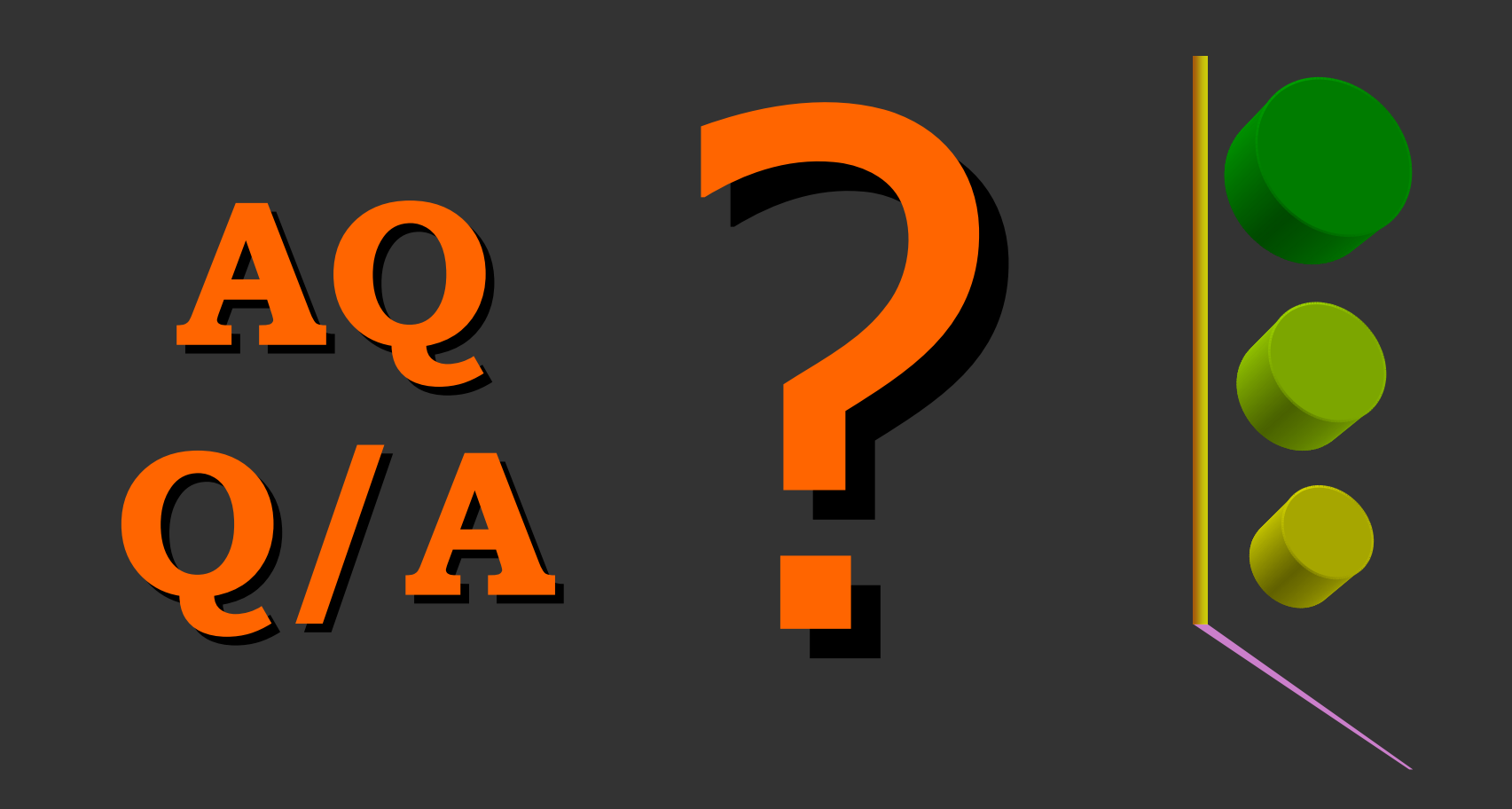